### **Herramientas de desarrollo de software embebido**

Sistemas embebidos para tiempo real

# **Objetivos**

- Proceso de compilación de una aplicación
	- Compilación, linker/locator
	- Diferencias entre compiladores nativos y embebidos (cruzados).
- Inicialización de datos y arranque de programa
- Cargado de programa

### **Herramientas de desarrollo**

- Conceptos (repaso):
	- *tool chain*
		- herramientas (compilador, ensamblador, etc.) compatibles
	- herramientas nativas (*native tools*)
		- Crea programas que corren en la computadora que se compila.
	- *host* (donde se desarrolla) vs. *target* (destino)
	- "compilador cruzado" (cross-compiler)
		- Compilador en *host* produce instrucciones binarias *target*.

### **Proceso de creación y cargado: programa de aplicación de escritorio**

Object Files

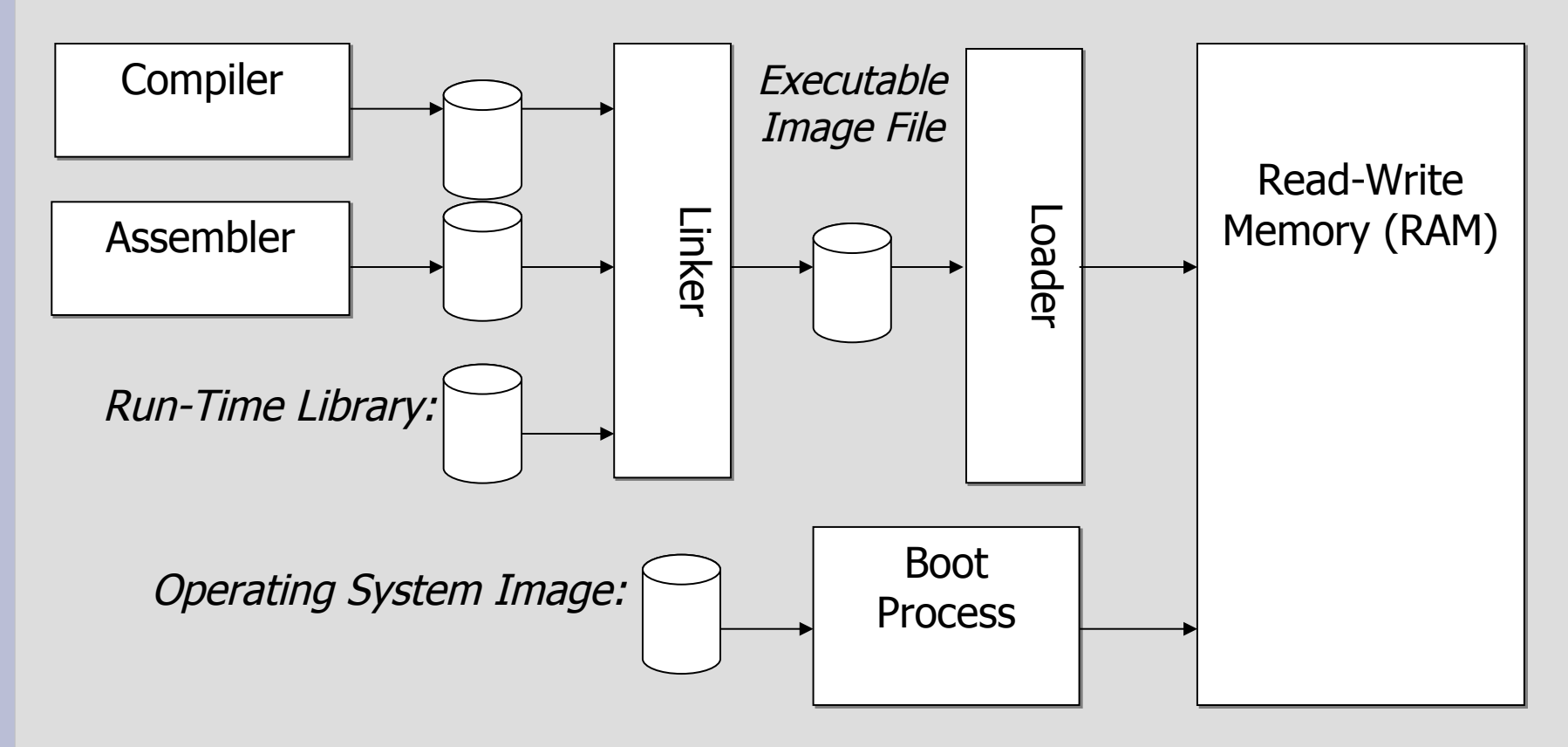

Fuente: Daniel W. Lewis, "Fundamentals of Embedded Software"

### **Compilador**

• Traduce código fuente en lenguaje C a instrucciones de máquina generando un archivo objeto (unidad de compilación)

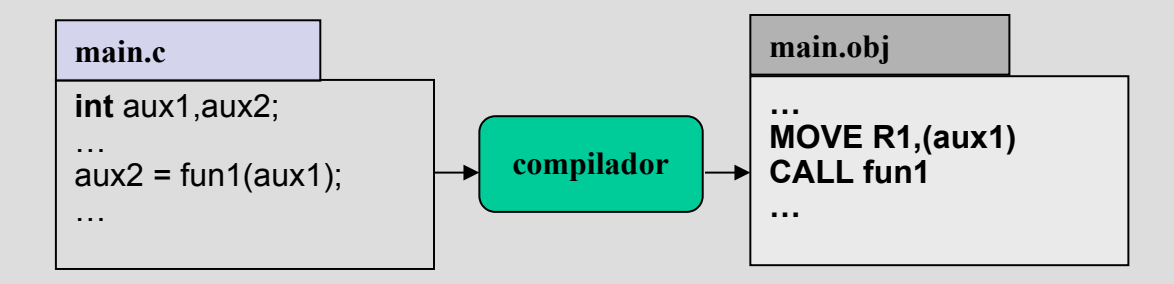

### **Enlazador (Linker)**

- "Junta" todos los archivos, resolviendo las referencias entre los archivos objetos
	- Determina las direcciones de las etiquetas que el compilador no pudo resolver.

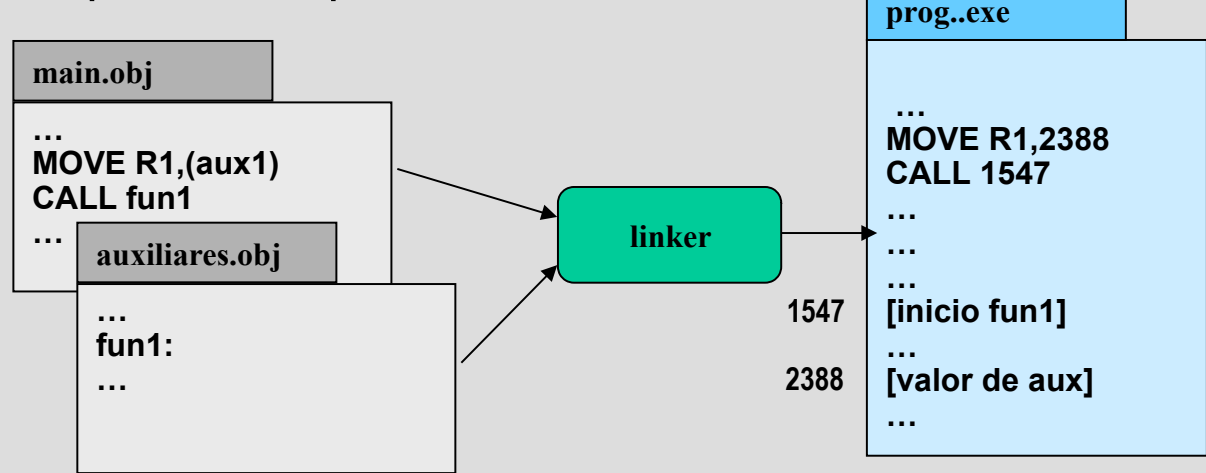

● Por ejemplo: funciones y variables externas (**extern)** definidas en otros archivos.

Desarrollo de sw embebido international sistemas embebidos de tiempo real 6

### **Loader**

- Ajusta las direcciones de memoria absolutas del código y de los datos en función de la dirección de base
	- Obs: cada vez pude ser cargado en diferentes regiones de memoria

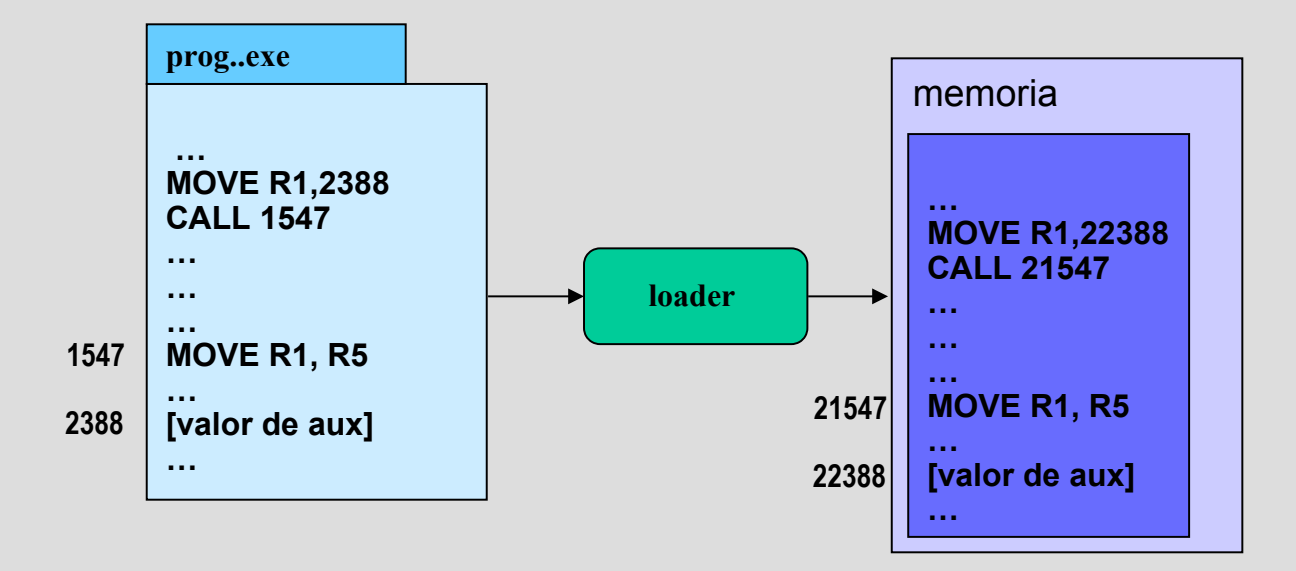

### **Proceso de creación y cargado: programa de aplicación embebido**

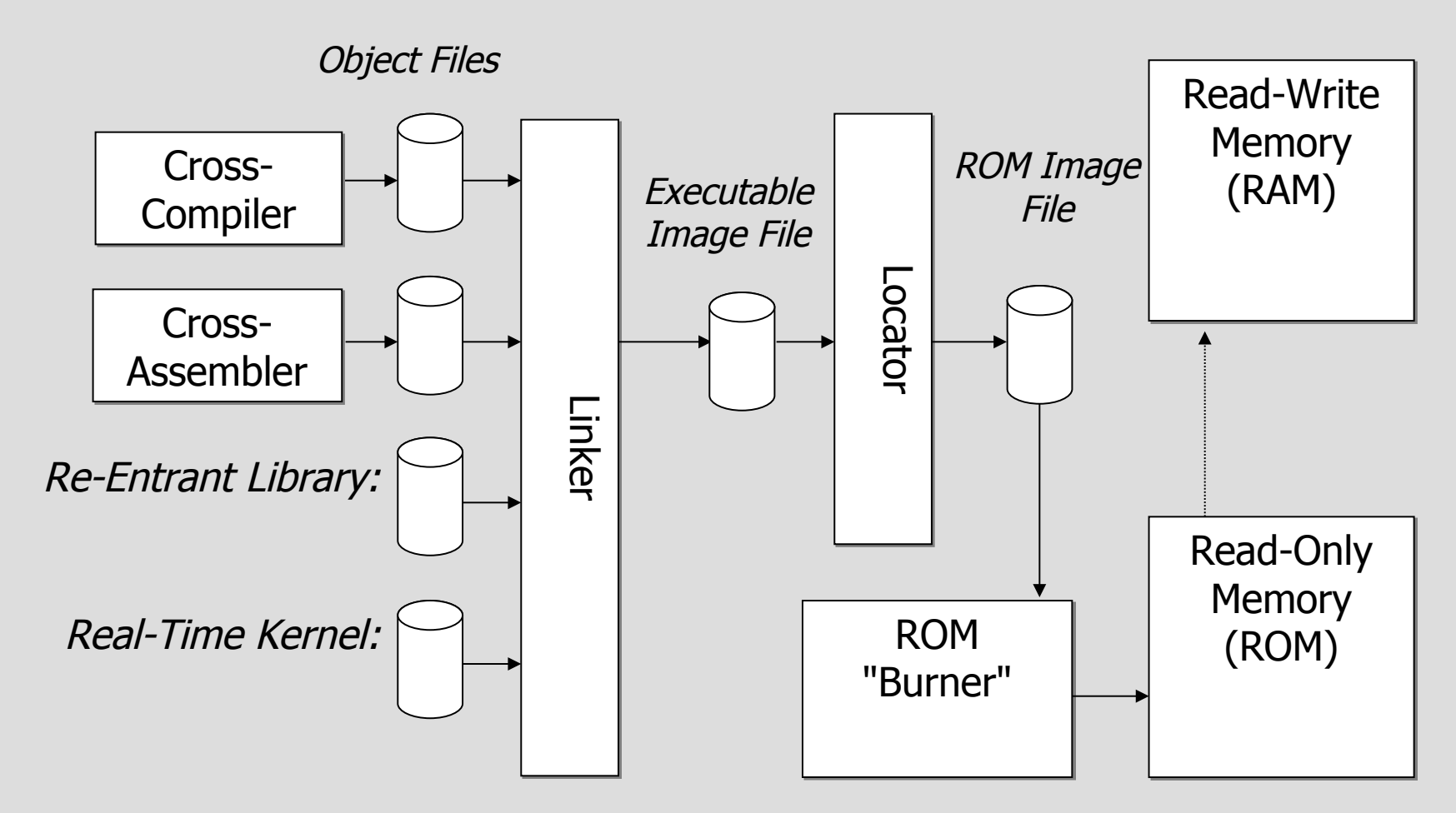

Fuente: Daniel W. Lewis, "Fundamentals of Embedded Software"

# **Linker → Archivos Objeto**

- ELF: Executable and Linking Format
	- Formato de código objeto ampliamente usado.
- Tipos de archivo objeto:
	- *ejecutable (executable file)*:
		- describe el programa para su ejecución
	- *objeto compartido (shared object file)*:
		- describe código y datos para *static* y *dynamic linking*
	- *relocalizable (relocatable file)*:
		- describe código y datos para *linking* con otros archivos, para crear un ejecutable o un objeto compartido.

# **(NO) Portabilidad de binarios**

- Intrínseco de la compilación a código máquina (directamente ejecutable):
	- compiladores nativos y compiladores-cruzados
- Ejemplo de compilador nativo:
	- Pensar que un programa en C compila en cierta plataforma (hardware y sistema operativo).
	- ¿Qué problemas se tienen al cambiar de plataforma?
- Ejemplo de compiladores-cruzados:
	- Pensar que se compila para un microcontrolador dado...
	- ¿Qué problemas se tienen al cambiar de microcontrolador?

### **Locator**

- Funcionalidad muy distinta a la del *loader*
	- Determina la imagen final en memoria del programa
		- No existe un proceso similar al correspondiente del *loader*
	- Es posible crear la imagen final porque:
		- Es el único programa en memoria, no existen conflictos por recursos.
		- Es posible determinar la dirección final de todo, incluyendo el kernel (si lo hubiera) y las funciones de biblioteca.
- Es posible indicar la ubicación en memoria
	- Datos, código.
	- RAM, ROM

# **Memorias (breve paréntesis)**

- Volatilidad: incapacidad de retener data sin energía
	- Ejemplos:
		- Volátil: DRAM, SRAM.
		- No volátil: ROM, PROM, EPROM, EEPROM, Flash, y más recientemente MRAM, FeRAM o F-RAM.
- Read-write: capacidad de lectura/escritura
	- Ejemplos:
		- Read-only: ROM, PROM
		- Read-write: SRAM, DRAM
		- Depende: Flash, FeRAM
- Acceso
	- Ejemplos
		- Random-access memory (RAM): acceso aleatorio a posiciones arbitrarias (igual tiempo de acceso)
		- Secuencial

### **Actividad en grupo**

### • Inicialización de variables estáticas

### – Actividad:

- 1) ¿cuándo se inicializan las variables estáticas?
- 2) Reflexionar y describir (en palabras) la ejecución del código desde un reset

(se puede tomar como ejemplo el código solución de la slide siguiente)

- Grupos:
	- 3 a 5 estudiantes
- Tiempo:
	- 5 minutos

# **Modularización (solución actividad en slides de C)**

### **com.h**

**void** set\_default\_channel(**int** ch);

**void** load default channel();

```
void set_channel(int ch);
```
int read channel();

### **main.c**

```
#include "com.h"
```
#define N 10 **int** buf[N];

```
int main (void){
```
**int** i;

}

```
int channel=1;
set default channel(channel);
set channel (2);
for(i=1;i<N;i++){
 buf[i] = read channel();
}
```
### **com.c**

#include "com.h"

```
static int default channel = 1;
static int current_channel;
```

```
void set_default_channel(int ch){
   default channel = ch;
```

```
void load_default_channel(){
```

```
current channel = default channel;
```

```
}
void set channel(int ch) {
   current channel = ch;
```

```
}
int read channel(){
   current channel = default channel;
```

```
 return current_channel
```
Desarrollo de software embebido Sistemas embebidos de tiempo real 14

}

}

# **Inicialización de datos**

- Requerimientos:
	- $-$  Variable (modificable en ejecución)  $\rightarrow$  read-write
	- Valor inicial (persistente entre reset)  $\rightarrow$  no volátil
- Problema:
	- Valor inicial debe ser copiado al arranque (*startup*)
	- $-$  No hay *loader*  $\rightarrow$  la aplicación debe hacerlo
- Solución:
	- *Linker/Locator*  automáticamente incluye código de startup
	- Startup code: copia valores iniciales ("shadow") de mem no volátil (ej. Flash) a read-write (ej. SRAM)

## **Inicialización**

• Lenguaje C especifica sobre variables estáticas no inicializadas:

**int i; //se debe inicializar en cero**

- Requerimientos
	- variable (modificable)  $\rightarrow$  read-write
	- $-$  valor inicial  $\rightarrow$  cero
- Solución:
	- Se realiza un "memset" a cero (startup code)
- Startup code:
	- Inicialización de hardware
	- Inicialización de variables estáticas (en cero o valor inicial)
	- Llamado del main

## **Ubicación de datos en memoria**

- Tener en cuenta:
	- Datos persistentes necesitan estar en NVM (non-volatile memory).
	- Datos modificables necesitan estar en RAM.
- ¿Como sabe el linker/locator dónde poner cada cosa?
	- El programa se organiza en *segmentos* que son tratados independientemente.
- Segmentos
	- Compilador: crea entidades lógicas conteniendo código o datos
	- Linker: agrupa segmentos de diferentes códigos objeto.
	- Locator: mapea los segmentos en una ubicación física de memoria

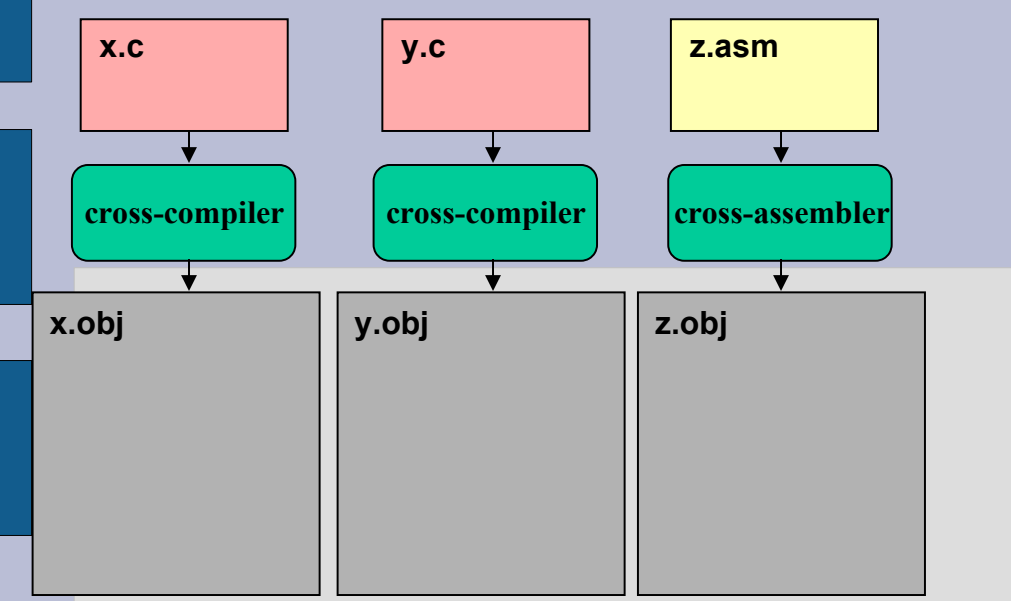

- Módulos:
	- $X.C.$ 
		- Instrucciones
		- Datos sin inicializar
		- Constantes strings.
	- $y.c$ 
		- Instrucciones
		- Datos inicializados y sin inicializar
	- z.asm
		- Funciones en asm
		- Datos sin inicializar
		- Código de arranque (start-up code)

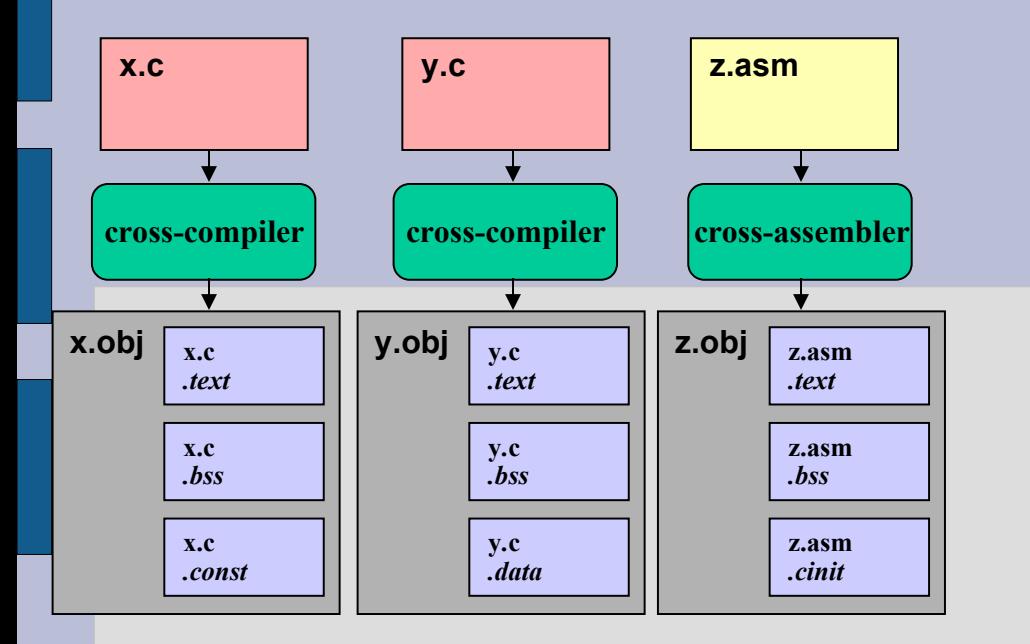

- Cross-compiler
	- divide archivo fuente en segmentos
	- directivas al cross-comp
		- #pragma
- Segmentos:
	- **.text**: código ejecutable
	- **.bss:** datos sin inicializar
	- **.data**: datos inicializados
	- **.const**: constantes (incluye strings)
	- **.cinit**: código de arranque (start-up)
	- **.stack**: stack
	- Hay otros segmentos...

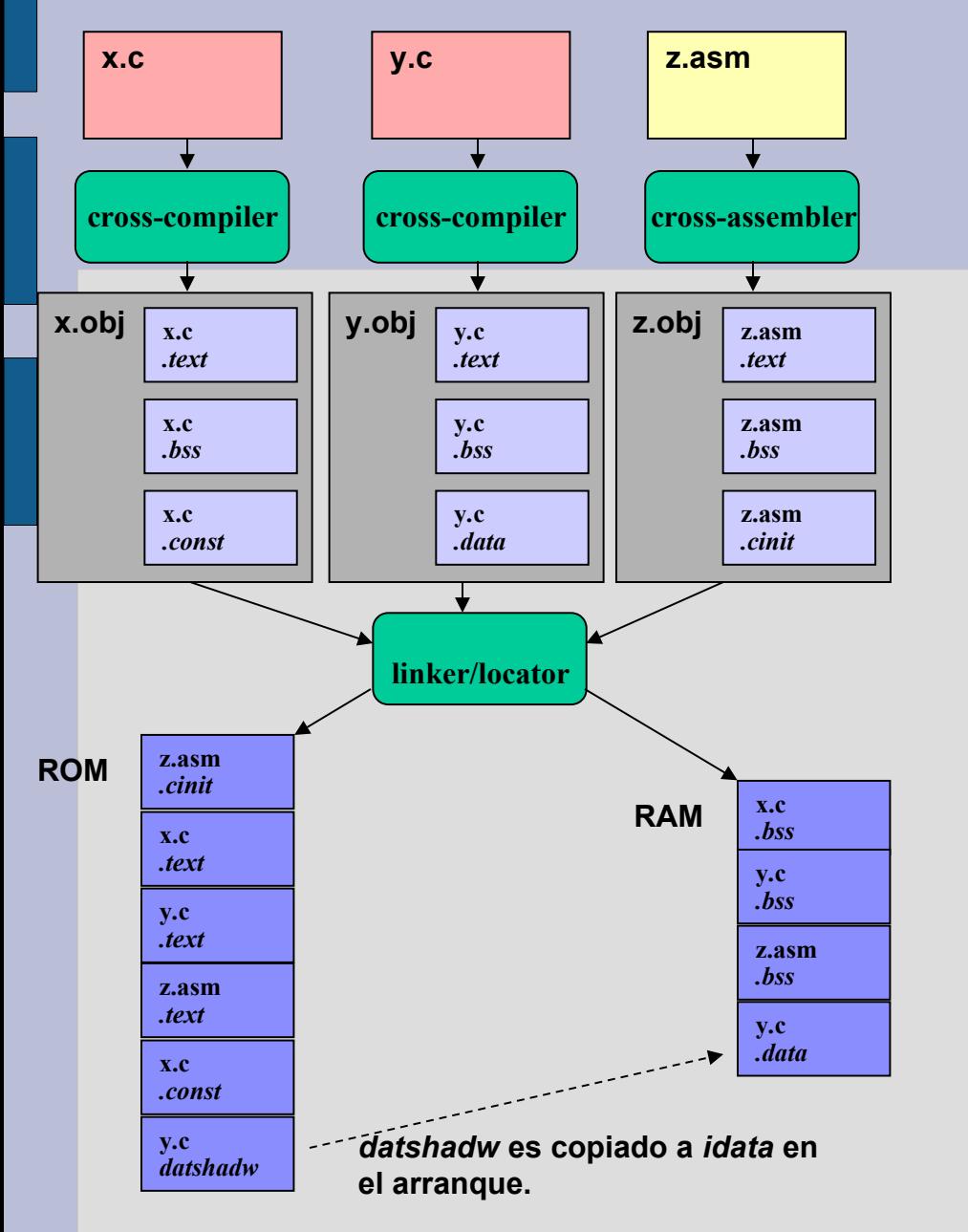

### **Segmentos**

- **.text**: código ejecutable
- **.bss:** datos sin inicializar
- **.data**: datos inicializados
- **.const**: constantes (incluye strings)
- **.cinit**: código de arranque (start-up)
- Linker/locator
	- "compagina" segmentos
	- cinit copia **datshadw** a *.data* en el arranque, así tengo en RAM las variables siempre inicializadas en el mismo valor

### **Locator maps**

- Mapa:
	- Salida adicional del *locator*
	- Usualmente en archivo \*.map
- Resumen:
	- Ubicación del código, variables, etc. en los diferentes segmentos.
- Vemos juntos el locator.map generado por el CCS para un MSP430

# **Ejemplo de otro compilador IAR C/C++**

- Tipos de segmentos
	- CODE: código ejecutable
	- CONST: datos ubicados en ROM
	- DATA: datos ubicados en RAM
- Nomenclatura: nombrebase sufijo
	- Nombre base
		- Por ejemplo: DATA16 (MSP430), NEAR (AVR)
	- Sufijo (categoría):
		- Datos no inicializados: N
		- Datos inicializados a cero: Z
		- Datos inicializados non-cero:
		- Inicializadores para el anterior: ID
		- Constantes: C

### **Locator maps**

- Mapa:
	- salida adicional del *locator*
	- usualmente \*.map
- Resumen:
	- ubicación del código, variables, etc. en los diferentes segmentos.

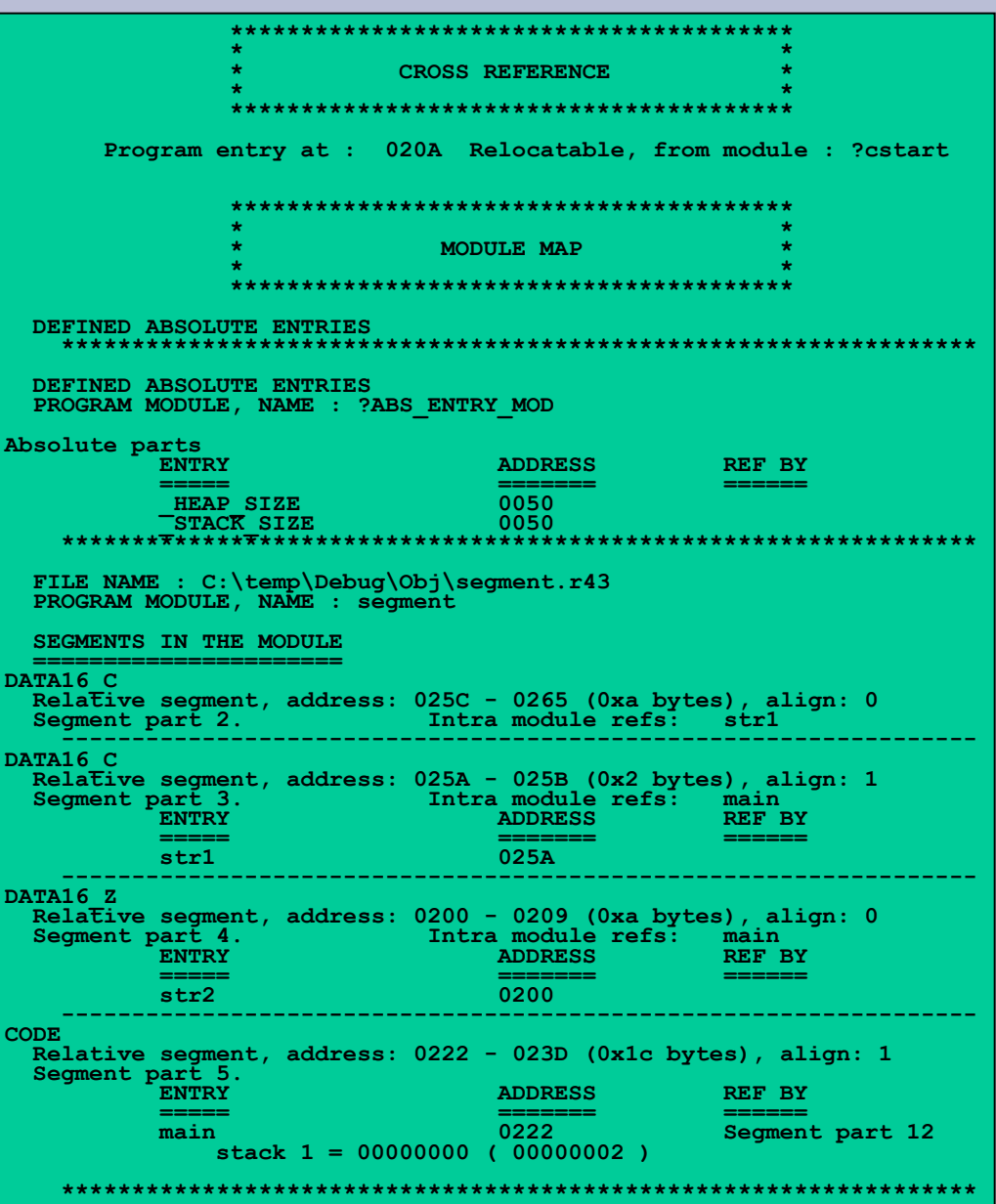

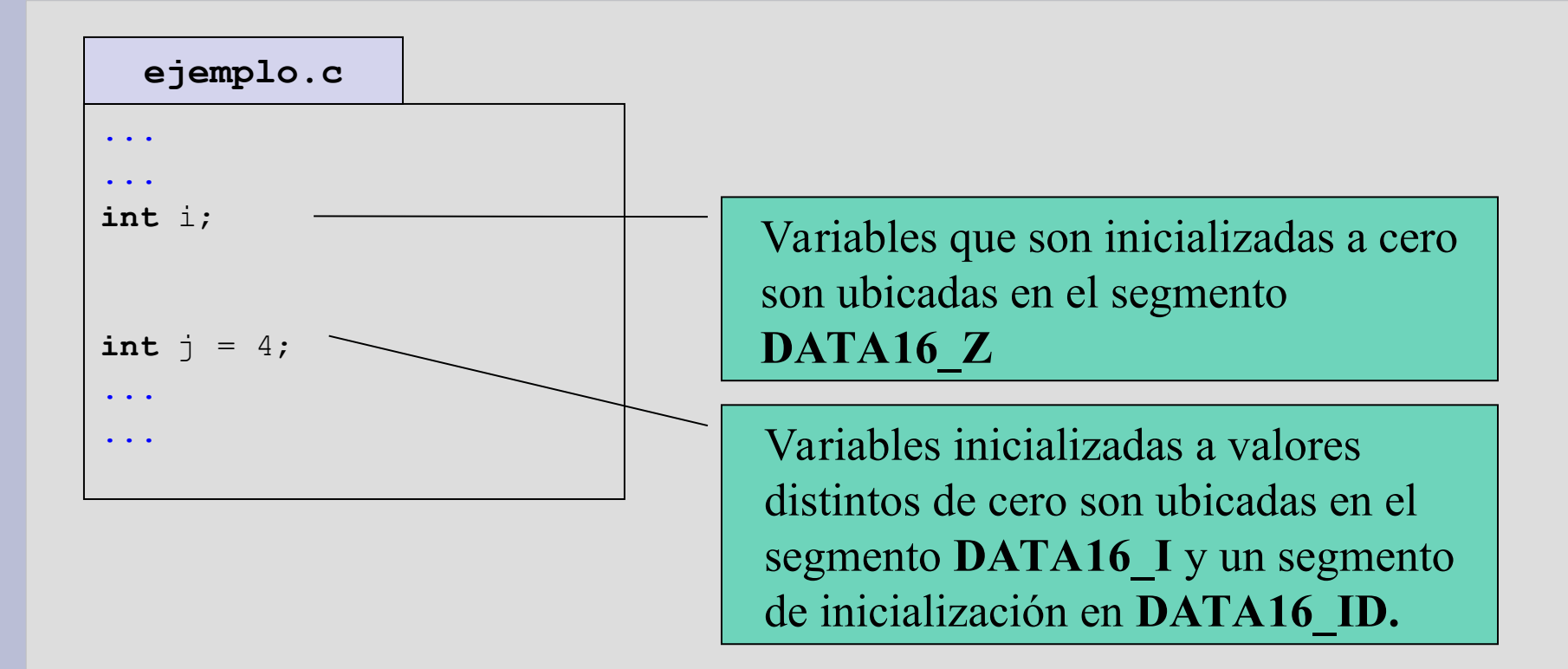

# **Compilador IAR C/C++**

- Segmento CSTART contiene código para:
	- arranque (cstartup)
	- terminación (cexit).

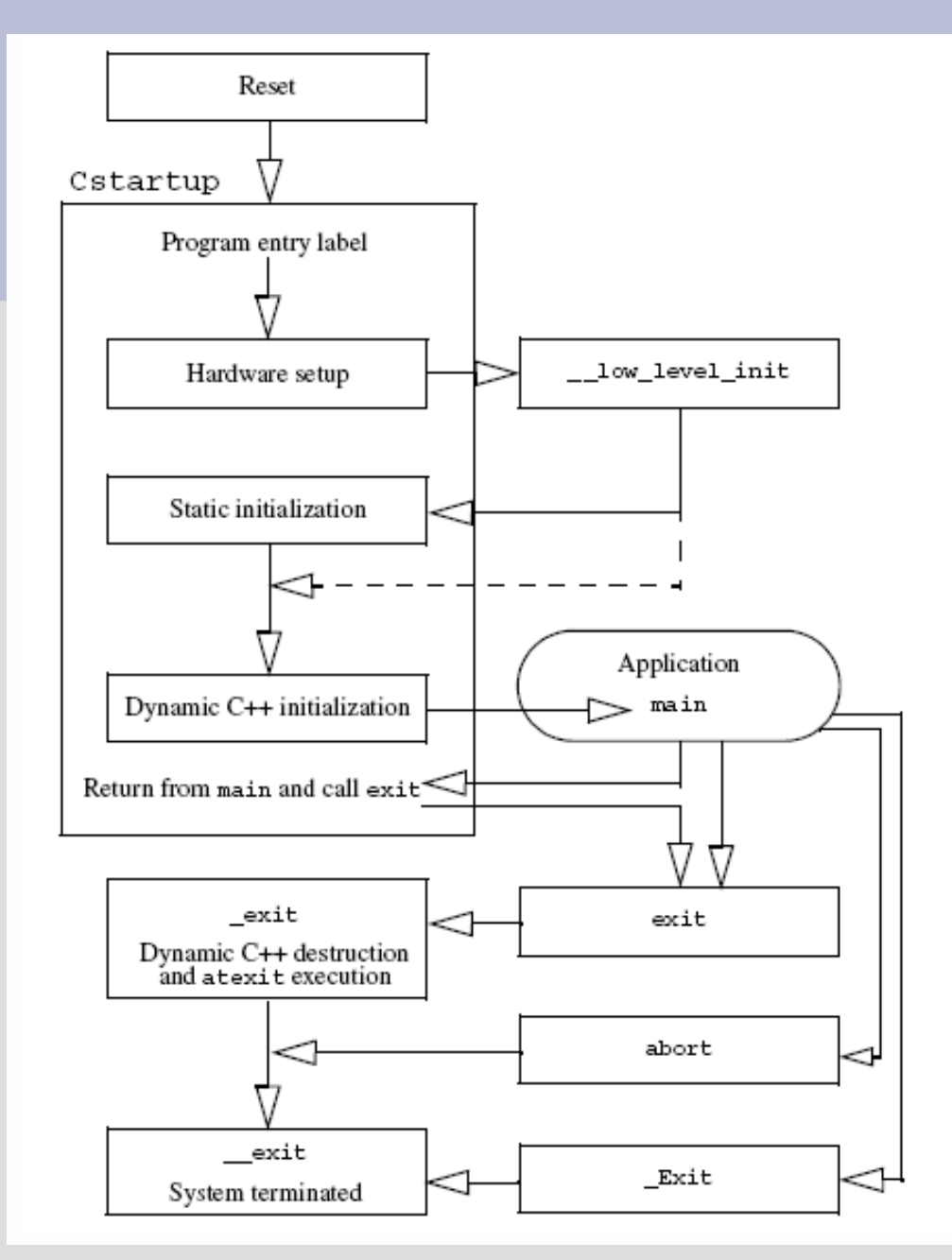

### **Otros temas de inicialización**

• Constantes strings:

char  $*$ sMsq = "Hola chau";

- ¿Dónde se guarda esta constante?
- ¿Qué pasa si modificamos este string?
	- Nota: es válido en C
- Compiladores pueden decir en función de:
	- si es declarado constante:

char\* const

– si es modificado o no en el código

### **SEGMENTS IN THE MODULE ======================**

### **DATA16\_C**

 **Relative segment, address: 025C - 0265 (0xa bytes), align: 0**

### **ej-string.c**

```
char* const str1 = "Hola chau";
char str2[10];
```

```
int main( void )
```
{

```
 char* c1;
   char* c2;
   c1=str1;
   c2=str2;
  for(; *c1 != 0; c1++, c2++)\star c2 = \star c1;
}
```
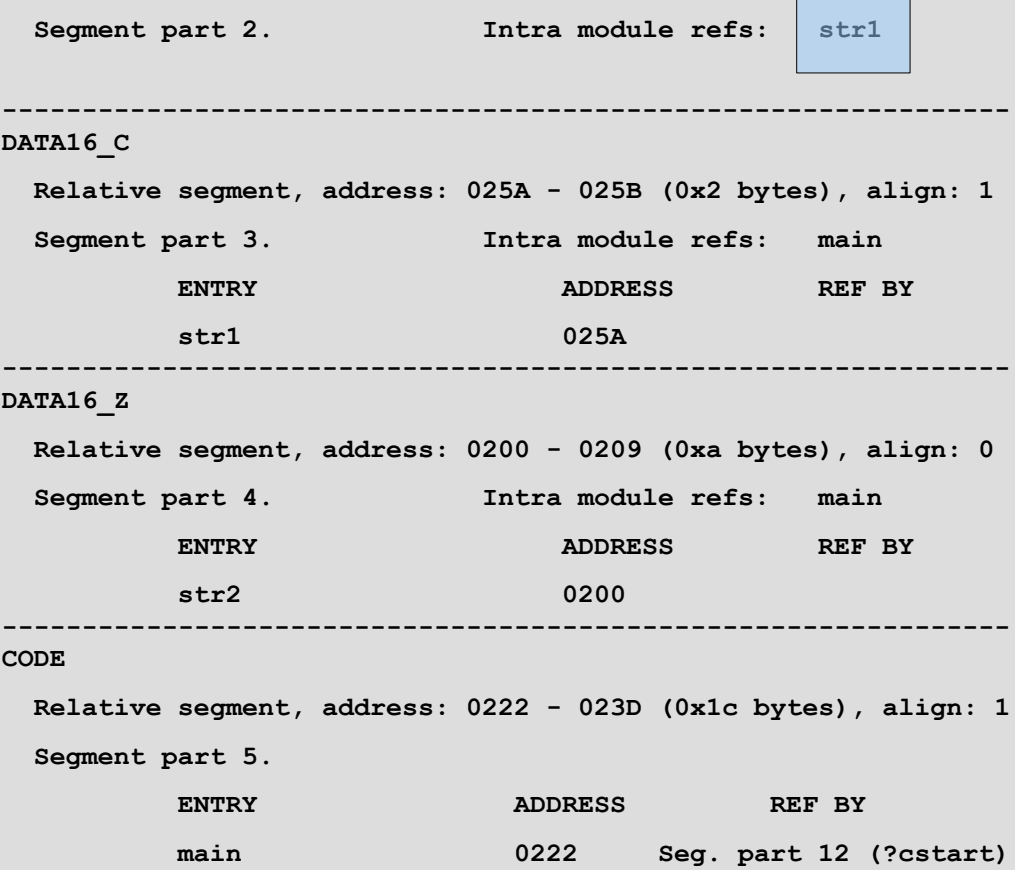

```
 stack 1 = 00000000 ( 00000002 )
```
### **ej-string.c**

```
char* str1 = "Hola chau";
char str2[10];
int main( void )
{
   char* c1;
   char* c2;
   c1=str1;
   c2=str2;
```

```
for(; *c1 != 0;c1++,c2++)
  \star c2 = \star c1;
```
}

```
 ======================
DATA16_I
  Relative segment, address: 0200 - 0201 (0x2 bytes), align: 1
```
**SEGMENTS IN THE MODULE**

```
 Segment part 3. Intra module refs: main
         ENTRY ADDRESS REF BY
1 str1 0200 b
---------------------------------------------------------------
DATA16_Z
  Relative segment, address: 0202 - 020B (0xa bytes), align: 0
  Segment part 5. Intra module refs: main
         ENTRY ADDRESS REF BY
1 str2 0202
---------------------------------------------------------------
CODE
  Relative segment, address: 0236 - 0251 (0x1c bytes), align: 1
  Segment part 6.
         ENTRY ADDRESS REF BY
          main 0236 Seg. part 12 (?cstart)
            stack 1 = 00000000 ( 00000002 ) 
---------------------------------------------------------------
DATA16_ID
  Relative segment, address: 02A0 - 02A1 (0x2 bytes), align: 1
  Segment part 4. Intra module refs: str1 
            ---------------------------------------------------------------
DATA16_C
  Relative segment, address: 0296 - 029F (0xa bytes), align: 0
  Segment part 2. Intra module refs: Seg. part 4
```
### **Cargado del programa**

- Alternativas (en orden cronológico de aparición):
	- Grabarlo en ROM o PROM, y después insertar el chip en la placa.
	- Grabarlo en la memoria FLASH destino.

### **Memoria FLASH**

- Memoria FLASH:
	- no volátil y programable en campo
	- host puede conectarse al target y programarla
- Maneras:
	- JTAG (Joint Test Action Group)
		- puerto para debugging que permite el grabado en Flash
	- Bootloader o BSL (*bootstrap loader*)
		- programa que "sabe" guardar en FLASH el código que recibe por medio de un puerto de comunicación

## **In-circuit emulator / debugger**

- Origen histórico del término: *emulator* 
	- funcionalidad similar a un debugger de escritorio
		- Set breakpoints
		- Single-step
		- descarga de registros y memoria, etc
		- escritura en memoria
	- prototipado y desarrollo
- Atención: ¡ya no es emulado!
- Ejemplo:
	- Flash Emulation Tool (FET)
	- JTAG

### **Actualizaciones en campo**

- Corregir código en campo es caro.
	- debe llevar el producto para actualizar el programa (memoria), eventualmente el cliente podría hacerlo.
- Algunos productos permiten actualización automática (OTA).
	- Receptores de TV Satélite o cable.
	- Teléfonos celulares
	- Motes (RSI)
- No es fácil:
	- Si la imagen obtenida está corrupta (problemas de comunicación), después no anda.

## **Bibliografía**

- "An Embedded Software Primer" David Simon – Chapter 9: Embedded Software Development Tools
- "Real-time Embedded Systems" Xiaocong Fan – Chapter 2: Cross-Platform Development
- MSP430 Assembly Language Tools v20.12.0.STS, User's Guide